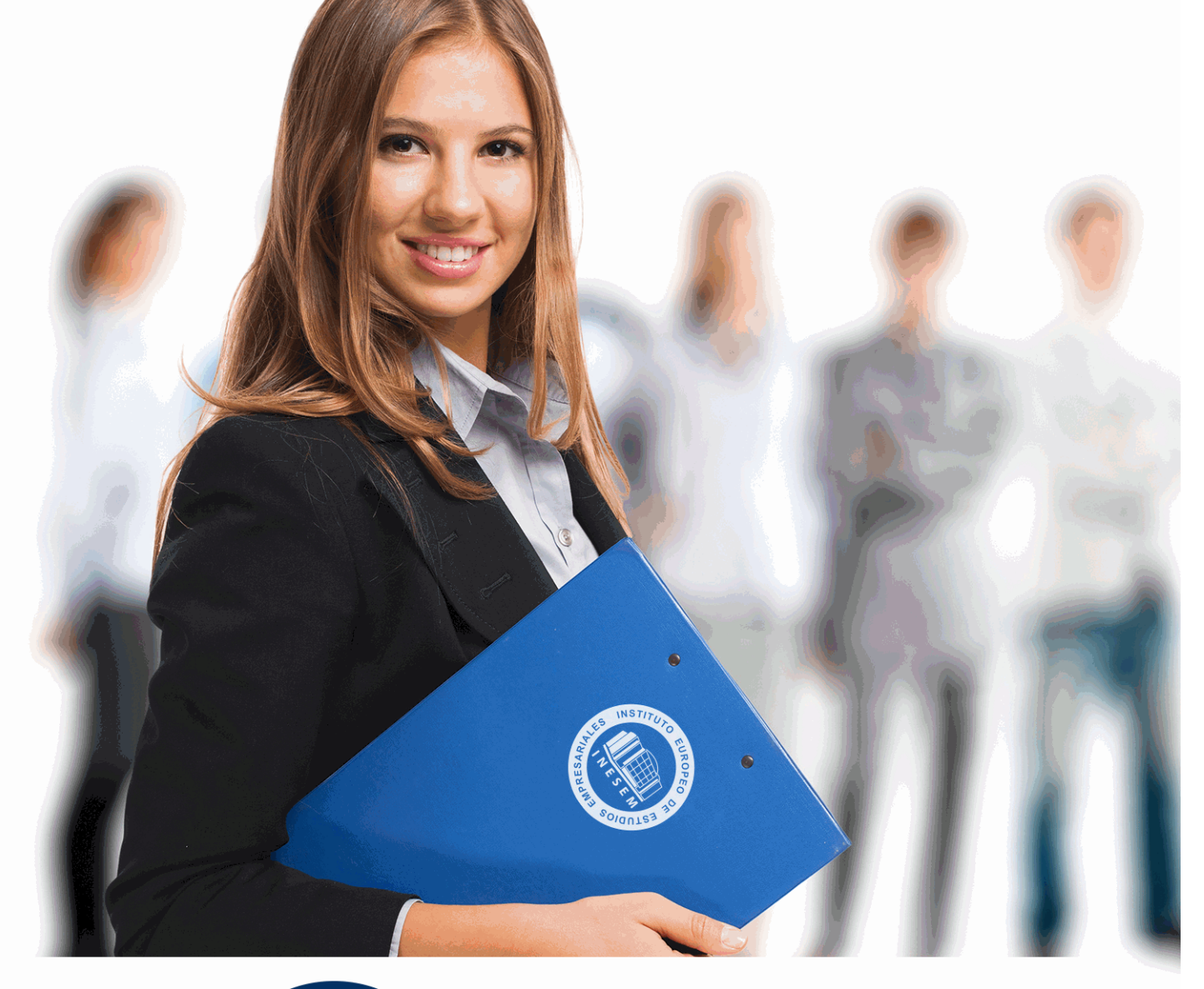

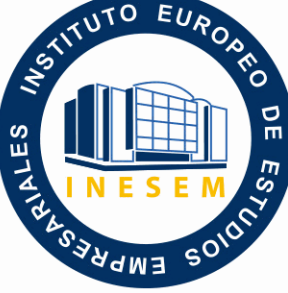

INESEM **BUSINESS SCHOOL** 

*Postgrado en Nuevas Tecnologías para la Gestión Integral de Empresas*

+ Información Gratis

**titulación de formación continua bonificada expedida por el instituto europeo de estudios empresariales**

# *Postgrado en Nuevas Tecnologías para la Gestión Integral de Empresas*

*duración total:* 420 horas *horas teleformación:* 210 horas

*precio:*  $0 \in$ \*

*modalidad:* Online

\* hasta 100 % bonificable para trabajadores.

## *descripción*

Este curso en Nuevas Tecnologías para la Gestión Integral de Empresas le ofrece una formación Superior para Altos Directivos, Ejecutivos y Cargos Intermedios en Habilidades Directivas, Gestión de Proyectos, Dirección de Equipos, Gestión del Talento, Realización de Trámites Fiscales y Laborales (Certificados de Seguridad), Comercio Electrónico, etc.

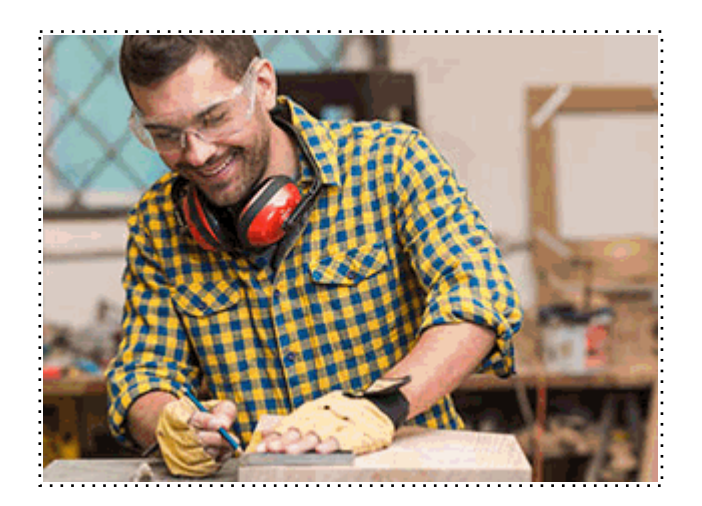

Todos aquellos trabajadores y profesionales en activo que deseen adquirir o perfeccionar sus conocimientos técnicos en este área.

## *objetivos*

Aportar al alumno de un modo rápido y sencillo los conocimientos necesarios para aplicar nuevas tecnologías a las funciones y tareas propias de directivos de PYMES, personal encargado de la gestión laboral y fiscal, y personal de un departamento de recursos humanos.

## *para qué te prepara*

Este curso en Nuevas Tecnologías para la Gestión Integral de Empresas le capacita para integrar en tu empresa las nuevas tecnologías que serán de utilidad en tu trabajo de gestión empresarial.

## *salidas laborales*

Gestión de Empresas / Administración / Marketing

Una vez finalizado el curso, el alumno recibirá por parte de INESEM vía correo postal, la Titulación Oficial que acredita el haber superado con éxito todas las pruebas de conocimientos propuestas en el mismo.

Esta titulación incluirá el nombre del curso/máster, la duración del mismo, el nombre y DNI del alumno, el nivel de aprovechamiento que acredita que el alumno superó las pruebas propuestas, las firmas del profesor y Director del centro, y los sellos de la instituciones que avalan la formación recibida (Instituto Europeo de Estudios Empresariales).

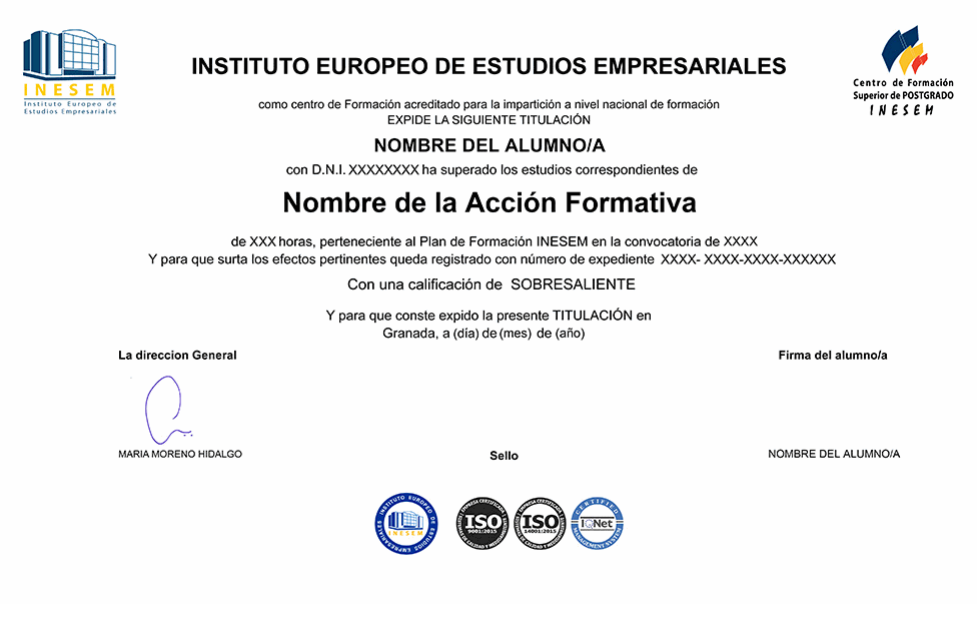

*forma de bonificación*

- Mediante descuento directo en el TC1, a cargo de los seguros sociales que la empresa paga cada mes a la Seguridad Social.

#### *metodología*

El alumno comienza su andadura en INESEM a través del Campus Virtual. Con nuestra metodología de aprendizaje online, el alumno debe avanzar a lo largo de las unidades didácticas del itinerario formativo, así como realizar las actividades y autoevaluaciones correspondientes. Al final del itinerario, el alumno se encontrará con el examen final, debiendo contestar correctamente un mínimo del 75% de las cuestiones planteadas para poder obtener el título.

Nuestro equipo docente y un tutor especializado harán un seguimiento exhaustivo, evaluando todos los progresos del alumno así como estableciendo una línea abierta para la resolución de consultas.

El alumno dispone de un espacio donde gestionar todos sus trámites administrativos, la Secretaría Virtual, y de un lugar de encuentro, Comunidad INESEM, donde fomentar su proceso de aprendizaje que enriquecerá su desarrollo profesional.

## *materiales didácticos*

- Manual teórico 'Nuevas Tecnologías Aplicadas a la Gestión de Recursos Humanos'
- Manual teórico 'Estrategias para la Evaluación de la Situación Empresarial en la Implantación de las T.I.C.'
- Manual teórico 'Nuevas Tecnologías Aplicadas a la Gestión Laboral y Fiscal'
- Manual teórico 'Nuevas Tecnologías para Directivos de PYMES'

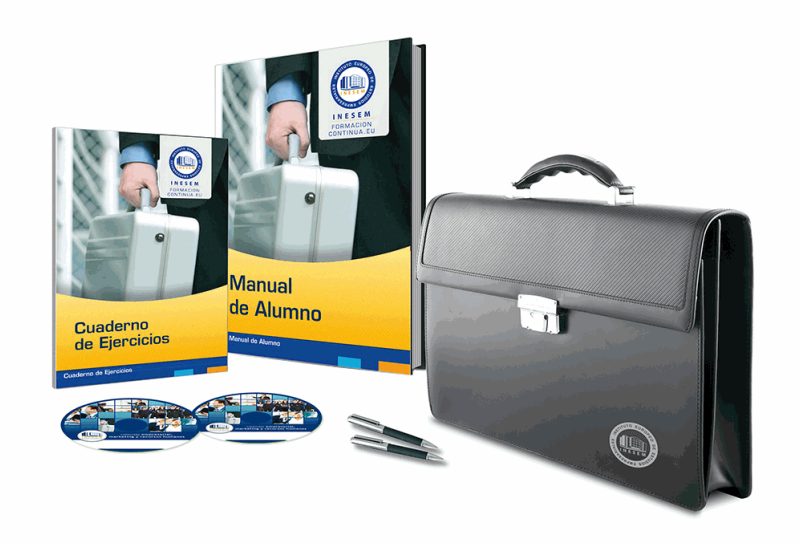

#### *profesorado y servicio de tutorías*

Nuestro equipo docente estará a su disposición para resolver cualquier consulta o ampliación de contenido que pueda necesitar relacionado con el curso. Podrá ponerse en contacto con nosotros a través de la propia plataforma o Chat, Email o Teléfono, en el horario que aparece en un documento denominado "Guía del Alumno" entregado junto al resto de materiales de estudio. Contamos con una extensa plantilla de profesores especializados en las distintas áreas formativas, con una amplia experiencia en el ámbito docente.

El alumno podrá contactar con los profesores y formular todo tipo de dudas y consultas, así como solicitar información complementaria, fuentes bibliográficas y asesoramiento profesional. Podrá hacerlo de las siguientes formas:

- **Por e-mail**: El alumno podrá enviar sus dudas y consultas a cualquier hora y obtendrá respuesta en un plazo máximo de 48 horas.

- **Por teléfono**: Existe un horario para las tutorías telefónicas, dentro del cual el alumno podrá hablar directamente con su tutor.

- **A través del Campus Virtual**: El alumno/a puede contactar y enviar sus consultas a través del mismo, pudiendo tener acceso a Secretaría, agilizando cualquier proceso administrativo así como

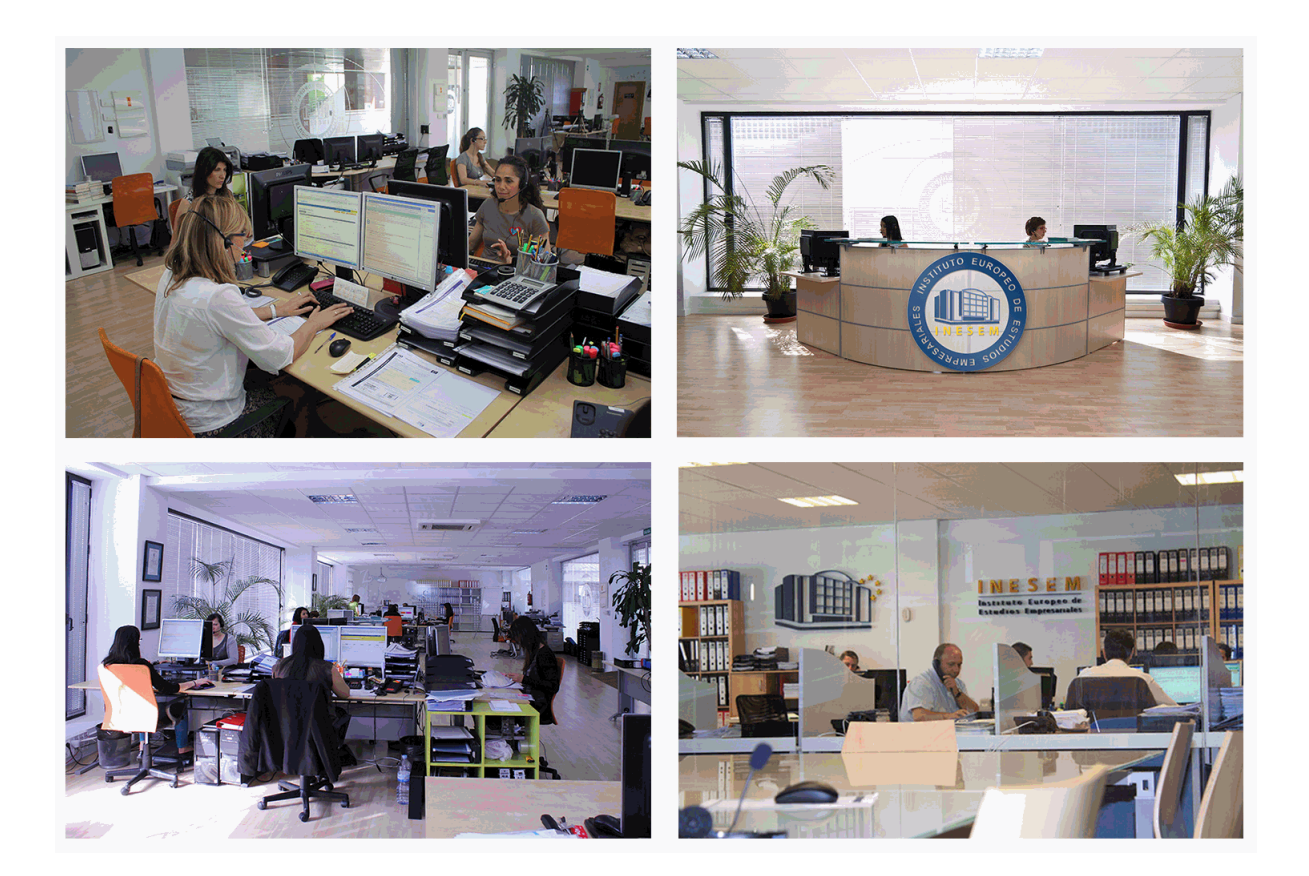

El alumno cuenta con un período máximo de tiempo para la finalización del curso, que dependerá de la misma duración del curso. Existe por tanto un calendario formativo con una fecha de inicio y una fecha de fin.

#### *campus virtual online*

especialmente dirigido a los alumnos matriculados en cursos de modalidad online, el campus virtual de inesem ofrece contenidos multimedia de alta calidad y ejercicios interactivos.

## *comunidad*

servicio gratuito que permitirá al alumno formar parte de una extensa comunidad virtual que ya disfruta de múltiples ventajas: becas, descuentos y promociones en formación, viajes al extranjero para aprender idiomas...

### *revista digital*

el alumno podrá descargar artículos sobre e-learning, publicaciones sobre formación a distancia, artículos de opinión, noticias sobre convocatorias de oposiciones, concursos públicos de la administración, ferias sobre formación, etc.

#### *secretaría*

Este sistema comunica al alumno directamente con nuestros asistentes, agilizando todo el proceso de matriculación, envío de documentación y solución de cualquier incidencia.

Además, a través de nuestro gestor documental, el alumno puede disponer de todos sus documentos, controlar las fechas de envío, finalización de sus acciones formativas y todo lo relacionado con la parte administrativa de sus cursos, teniendo la posibilidad de realizar un seguimiento personal de todos sus trámites con INESEM

# **PARTE 1. NUEVAS TECNOLOGÍAS APLICADAS A LA GESTIÓN DE RECURSOS HUMANOS**

## **UNIDAD DIDÁCTICA 1. TÉCNICAS DE E-LEARNING PARA APOYAR LA FORMACIÓN**

1.Introducción

2.Internet va a incidir decisivamente en la forma de enseñar y aprender

3.Marco teórico

4.Ventajas del e-learning en la empresa

## **UNIDAD DIDÁCTICA 2. HERRAMIENTAS PARA LA GESTIÓN DEL DESEMPEÑO25**

- 1.Introducción
- 2.Objetivos
- 3.Criterio para el desempeño de la gestión
- 4.Medidas

5.Elección del evaluado y del evaluador

6.Momento adecuado

7.Logística

8.Comunicación

9.Seguimiento

10.Conclusión

#### **UNIDAD DIDÁCTICA 3. HERRAMIENTAS DE GESTIÓN DEL CONOCIMIENTO**

1.Introducción

2.Algunas arquitecturas en la gestión del conocimiento

3.Funcionalidades

4.Herramientas de búsqueda y personalización de información

#### **UNIDAD DIDÁCTICA 4. NUEVAS TECNOLOGÍAS APLICADAS A LA METODOLOGÍA DE ORIENTACIÓN Y FORMACIÓN INDIVIDUALIZADA PARA EJECUTIVOS Y PROFESIONALES (COACHING Y**

1.MENTORING)

2.Introducción

3.¿Qué es el coaching?

4.Un poco de historia

5."Lo que el pensamiento pueda configurar el hombre puede alcanzar"

6.Concepto de coaching

7.Life coach o coach personal

8.Cuadro de cualidades y habilidades de un coach

9.Metodología del coaching

10.Preguntas frecuentes sobre el coaching

11.¿Cómo trabaja el coach y qué espera de su cliente?

12.Para los futuros coaches

13.¿Qué beneficios tendrías si fueras un coach? ¿Estás lista/o, deseosa/o, y preparada/o para recibir coach?

## **UNIDAD DIDÁCTICA 5. LA INTRANET COMO HERRAMIENTA DE COMUNICACIÓN INTERNA (I)**

1.Introducción

2.Operativa en las empresas

3.Intranet

4.Las ventajas al implementar intranet

5.Aplicaciones concretas de intranet

#### **UNIDAD DIDÁCTICA 6. LA INTRANET COMO HERRAMIENTA DE COMUNICACIÓN INTERNA (II)**

+ Información Gratis

- 1.Justificaciones de una Intranet
- 2.Los Mitos Generados sobre Intranet
- 3.¿Qué necesitamos para tener una Intranet?
- 4.Estructura Organizacional
- 5.Intercambio de información a nivel Interno
- 6.Intercambio de información a nivel Externo
- 7.Barreras en el Intercambio de Información
- 8.Recursos Disponibles
- 9.Definición de Objetivos Generales
- 10.Definición de Objetivos Puntuales
- 11.Infraestructura en Sistemas de la Organización

## **UNIDAD DIDÁCTICA 7. TECNOLOGÍAS APLICADAS AL DESARROLLO DEL TALENTO**

1.Introducción

- 2.¿Qué es la administración del talento humano?
- 3.Definición de recursos y talento humano
- 4.¿Por qué la administración del talento humano es importante?
- 5.Desarrollo de una filosofía propia de la administración del talento humano
- 6.Proceso de formación y desarrollo del talento humano
- 7.Enfoque de diagnóstico a la formación
- 8.Estimación de las necesidades de formación
- 9.Selección y diseño de los programas de formación
- 10.Elección del contenido de la formación
- 11.Elección de los métodos para impartir información

12.La motivación

13.Un modelo de expectativas del proceso de motivación

**UNIDAD DIDÁCTICA 8. TÉCNICAS EFICIENTES EN INTERNET PARA LA SELECCIÓN DE PERSONAL**

1.Introducción

2.Ventajas de usar Internet en la selección de personal

# **PARTE 2. NUEVAS TECNOLOGÍAS APLICADAS A LA GESTIÓN LABORAL Y FISCAL**

## **MÓDULO 1. ASPECTOS TEÓRICOS**

## **UNIDAD DIDÁCTICA 1. GESTIÓN LABORAL (I)**

1.Ventajas de la gestión laboral por internet

2.Sistema red

## **UNIDAD DIDÁCTICA 2. GESTIÓN LABORAL (II)**

 1.Programa de la seguridad social para la tramitación electrónica de la liquidación de los pagos 2.Firmas digitales

**UNIDAD DIDÁCTICA 3. GESTIÓN FISCAL**

## **MÓDULO 2. PRÁCTICA**

#### **UNIDAD DIDÁCTICA 1. OBTENCIÓN DEL CERTIFICADO SILCON UNIDAD DIDÁCTICA 2. MANUAL DE INSTALACIÓN DEL SISTEMA RED**

1.Introducción

2.Verificaciones previas

3.Pasos a realizar en la instalación

4.Próximos pasos

#### **UNIDAD DIDÁCTICA 3. INCORPORACIÓN AL SISTEMA RED**

- 1.Introducción
- 2.Información
- 3.Solicitud de autorización y obtención del
- 4.Instalación
- 5.Formación
- 6.Prácticas en el sistema
- 7.Emisión en real

#### **UNIDAD DIDÁCTICA 4. EL SISTEMA RED**

- 1.Introducción
- 2.Envío y recepción de ficheros
- 3.Consulta de ficheros enviados
- 4.Consulta / descarga de acuses técnicos
- 5.Cambio contraseña certificado SILCON
- 6.Afiliación ON LINE
- 7.Cotización ON LINE
- 8.Incapacidad temporal ON LINE

#### **UNIDAD DIDÁCTICA 5. INSTALACIÓN Y MIGRACIÓN A WINSUITE 32**

- 1.Introducción
- 2.Paso 1: instalación de la Winsuite 32
- 3.Paso 2: migración de parámetros de configuración
- 4.Paso 3: migración de datos

#### **UNIDAD DIDÁCTICA 6. MANUAL DE USUARIO DE TRANSACCIONES DE PAGO ELECTRÓNICO**

- 1.¿Cómo acceder a las transacciones de pago electrónico?
- 2.Transacciones de pago electrónico

#### **UNIDAD DIDÁCTICA 7. CONFIGURACIÓN NAVEGADORES FIREFOX Y MOZILLA**

- 1.Introducción
- 2.Parametrización de navegadores

# **PARTE 3. NUEVAS TECNOLOGÍAS PARA DIRECTIVOS DE PYMES**

## **MÓDULO 1. ASPECTOS TEÓRICOS**

#### **UNIDAD DIDÁCTICA 1. HERRAMIENTAS DE COMUNICACIONES: NUEVOS CANALES DE VENTAS**

- 1.¿Qué es vender?
- 2.Las fases de la entrevista de ventas
- 3.Preparación de la visita
- 4.El contacto con el cliente
- 5.Averiguación de las necesidades del cliente
- 6.La argumentación
- 7.La resolución de objeciones
- 8.El cierre de la venta
- 9.La postvisita

#### **UNIDAD DIDÁCTICA 2. HERRAMIENTAS DE COMUNICACIONES: COMUNICACIÓN CON EL CLIENTE**

#### 1.Introducción

#### **UNIDAD DIDÁCTICA 3. LA FORMACIÓN Y EL E-LEARNIG FORMACIÓN MIXTA-BLENDED (PRESENCIAL Y ONLINE)**

- 1.Resumen
- 2.Introducción
- 3.Elementos del e-learning
- + Información Gratis
- 4.Ventajas del e-learning
- 5.¿Cómo aplicar adecuadamente el e-learning?
- 6.El e-learning en las empresas españolas
- 7.Perspectivas de evolución de la formación corporativa
- 8.El e-learning como oportunidad de negocio

9.Conclusiones

## **UNIDAD DIDÁCTICA 4. GESTIÓN DE PROYECTOS (I)**

- 1.Proyectos y dirección de proyectos
- 2.Calendario del proyecto
- 3.Definición del alcance del trabajo
- 4.¿Cómo identificar los recursos correctos?
- 5.Elaboración del plan de trabajo: BASELINE
- 6.Proceso de arranque
- 7.Gestión de riesgos y problemas

## **UNIDAD DIDÁCTICA 5. GESTIÓN DE PROYECTOS (II)**

- 1.Liderando la ejecución del proyecto
- 2.Reporting y comunicación de situación
- 3.Cierre del proyecto

## **MÓDULO 2. PRÁCTICA**

## **UNIDAD DIDÁCTICA 1. ENTORNOS DE NEGOCIO EN INTERNET**

- 1.Tipología de un superviviente
- 2.El modelo 98/2
- 3.Herramientas al alcance de todos
- 4.Conclusión

## **UNIDAD DIDÁCTICA 2. ¿QUÉ ES UN CALL CENTER?**

## **UNIDAD DIDÁCTICA 3. OUTSOURCING DE CALL CENTER**

- 1.Definición de la oferta actual de externalización de servicios en la relación con el cliente
- 2.Sobre Visible Solutions

## **UNIDAD DIDÁCTICA 4. DIRECCIONES DE INTERÉS PARA LA CREACIÓN DE UNA TIENDA VIRTUAL**

**UNIDAD DIDÁCTICA 5. CLAVES PARA LA VENTA DE PRODUCTOS O SERVICIOS A TRAVÉS DE INTERNET**

## **UNIDAD DIDÁCTICA 6. SEGURIDAD EN EL COMERCIO ELECTRÓNICO: ¿SSL O SET?**

## **UNIDAD DIDÁCTICA 7. SEGURIDAD SSL**

- 1.Qué es SSL
- 2.Cómo funciona SSL
- 3.Limitaciones y problemas
- 4.Ventajas de SSL

## **UNIDAD DIDÁCTICA 8. CONVENIO DE BERNA**

1.Contenido del convenio

## **UNIDAD DIDÁCTICA 9. LAS NACIONES UNIDAS Y EL CÓDIGO COMERCIAL UNIFORME**

## **UNIDAD DIDÁCTICA 10. LA PROPIEDAD INTELECTUAL E INTERNET: SU SUBORDINACIÓN A LA CULTURA Y A**

## **LA INFORMACIÓN**

- 1.Planteamiento
- 2.Derechos humanos y propiedad intelectual
- 3.El carácter subordinado de la propiedad intelectual en la práctica

## **UNIDAD DIDÁCTICA 11. CRM: GESTIÓN DE LA RELACIÓN CON CLIENTES**

- 1.Introducción
- 2.Qué es un CRM
- 3.CRM en cifras
- 4.Ventajas del CRM: mayor fidelización del cliente
- + Información Gratis

5.Servicios que ofrecen las soluciones para la gestión de clientes

#### **UNIDAD DIDÁCTICA 12. CLAVES PARA IMPLANTAR UN PROGRAMA DE CRM**

#### **UNIDAD DIDÁCTICA 13. LA GESTIÓN DE PROYECTOS**

1.Etapas de un proyecto

- 2.La oferta
- 3.Los objetivos del proyecto

4.El ciclo de vida

- 5.Identificación de actividades
- 6.Los recursos
- 7.Plazos y costes
- 8.Técnicas de programación

## **UNIDAD DIDÁCTICA 14. LA GESTIÓN DE RECURSOS HUMANOS**

1.El equipo de trabajo

- 2.Perfiles de un equipo de trabajo
- 3.Conflictos

# **PARTE 4. ESTRATEGIAS PARA EVALUACIÓN DE IMPLANTACIÓN DE LA SITUACIÓN EMPRESARIAL EN LA IMPLANTACIÓN DE LAS TIC**

**UNIDAD DIDÁCTICA 1. INTRODUCCIÓN A LAS REDES LAN E INTERNET**

- 1.Introducción histórica
- 2.Aspectos generales
- 3.La red
- 4.Internet Explorer
- 5.Páginas web
- 6.Red local (LAN)

#### **UNIDAD DIDÁCTICA 2. LA VENTA INDUSTRIAL**

- 1.La venta personal o de contacto
- 2.El teléfono
- 3.Correo
- 4.Internet
- 5.Venta por medio de terceros
- 6.Exposiciones

#### **UNIDAD DIDÁCTICA 3. HERRAMIENTAS RELACIONADAS CON LAS COMUNICACIONES**

- 1.Correo electrónico
- 2.Foros
- 3.Chat
- 4.Pizarra
- 5.Páginas personales

## **UNIDAD DIDÁCTICA 4. SEGURIDAD EN INTERNET**

1.Principales problemas del almacenamiento del sistema de información (stic)

- 2.Amenaza y vulnerabilidad
- 3.Importancia del factor humano
- 4.Amenazas a las transmisiones
- 5.Amenazas en internet: malware
- 6.Crimen telemático organizado
- 7.Ataque combinado
- 8.Seguridad en los ordenadores
- + Información Gratis

#### 9.Seguridad perimetral

- 10.Seguridad Wireless
- 11.Herramientas de seguridad
- 12.Inspecciones de seguridad
- 13.Gestión de incidentes

#### **UNIDAD DIDÁCTICA 5. IDENTIFICACIÓN Y ANÁLISIS DE SERVICIOS Y MECANISMOS DE SEGURIDAD DE LA INFORMACIÓN**

1.Servicios y mecanismos de seguridad

2.Disciplinas de seguridad

#### **UNIDAD DIDÁCTICA 6. GESTIÓN DE RIESGOS**

- 1.Definición y clasificación
- 2.Actividades
- 3.Estimación de riesgos
- 4.Lista de comprobación de elementos de riesgo
- 5.Análisis de riesgos
- 6.Evaluación de riesgos
- 7.Herramientas de alta dirección para la gestión: RISK MANAGEMENT

#### **UNIDAD DIDÁCTICA 7. GOBIERNO DE LAS TIC**

- 1.Introducción
- 2.La necesidad de cambio del rol de TIC
- 3.Necesidad de gobierno de TIC
- 4.COBIT y gobierno de TIC
- 5.Gobierno de la organización y gobierno de TIC
- 6.Proceso de implantación de gobierno TIC

#### **UNIDAD DIDÁCTICA 8. ADMINISTRACIÓN DE LA TI Y SEGURIDAD DE LA INFORMACIÓN**

#### **UNIDAD DIDÁCTICA 9. EL CAMBIANTE PANORAMA DE LAS AMENAZAS**

#### **UNIDAD DIDÁCTICA 10. EL CORREO NO DESEADO**

#### **UNIDAD DIDÁCTICA 11. GESTIÓN DE ACTIVOS INFORMÁTICOS**

#### **UNIDAD DIDÁCTICA 12. HERRAMIENTAS PARA EL INVENTARIO DE SOFTWARE Y ADMINISTRACIÓN DE ACTIVOS**

#### **UNIDAD DIDÁCTICA 13. GESTIÓN DE REDES DE ALMACENAMIENTO**

- 1.Definición de SAN
- 2.Antecedentes
- 3.Características
- 4.Ventajas

#### **UNIDAD DIDÁCTICA 14. EL SOFTWARE LIBRE**

- 1.El software libre como motor de la revolución tecnológica
- 2.GNU/ LINUX y software libre: la nueva alternativa tecnológica del futuro
- 3.El software libre llega a las grandes organizaciones
- 4.El respaldo de grandes compañías
- 5.La administración pública apuesta por el OPEN SOURCE
- 6.Iniciativas de algunos gobiernos hacia el software libre
- 7.El proyecto virtual MAP
- 8.El proyecto LINEX